## JCL JOB

JOB  $\overline{a}$ 

## // ジョブ名 JOB 定位置パラメータ [, キーワードパラメータ ]... [ コメント ]

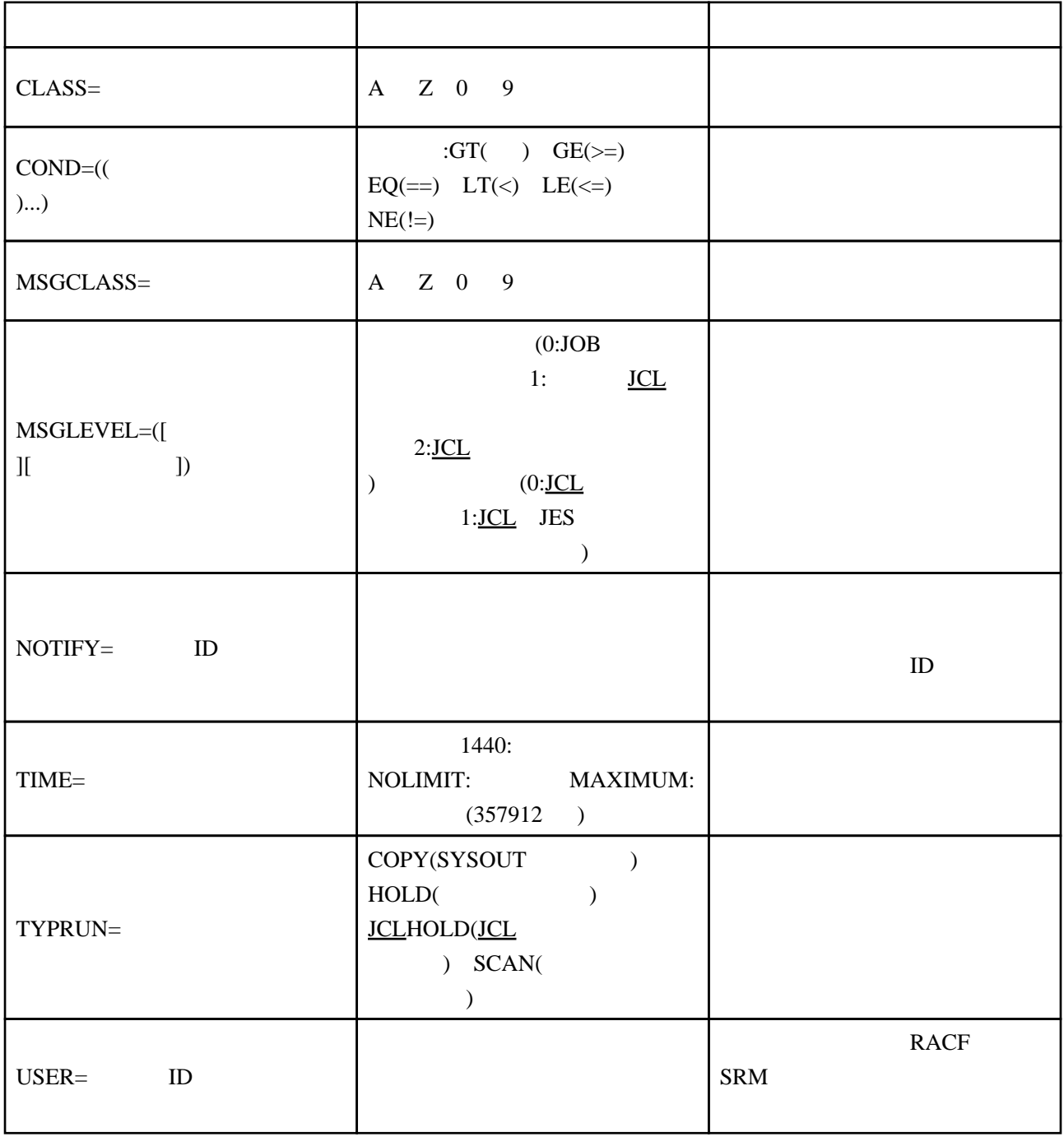

 //ALPHA JOB 843,LINLEE,CLASS=F,MSGCLASS=A,MSGLEVEL=(1,1)  $\frac{1}{2}$  //LOS JOB, 'J MBUSKIRK', TIME= $(4, 30)$ , MSGOLASS=H, MSGLEVEL= $(2, 0)$  //MART JOB 1863,RESTART=STEP4 THIS IS THE THIRD JOB STATEMENT. //TRY8 JOB //RACF1 JOB 'D83,123',USER=RAC01,GROUP=A27,PASSWORD=XYY //RUN1 JOB 'D8306P,D83,B1062J12,S=C','JUDY PERLMAN',MSGCLASS=R, // MSGLEVEL=(1,1),CLASS=3,NOTIFY=D83JCS1, // COND=(8,LT)